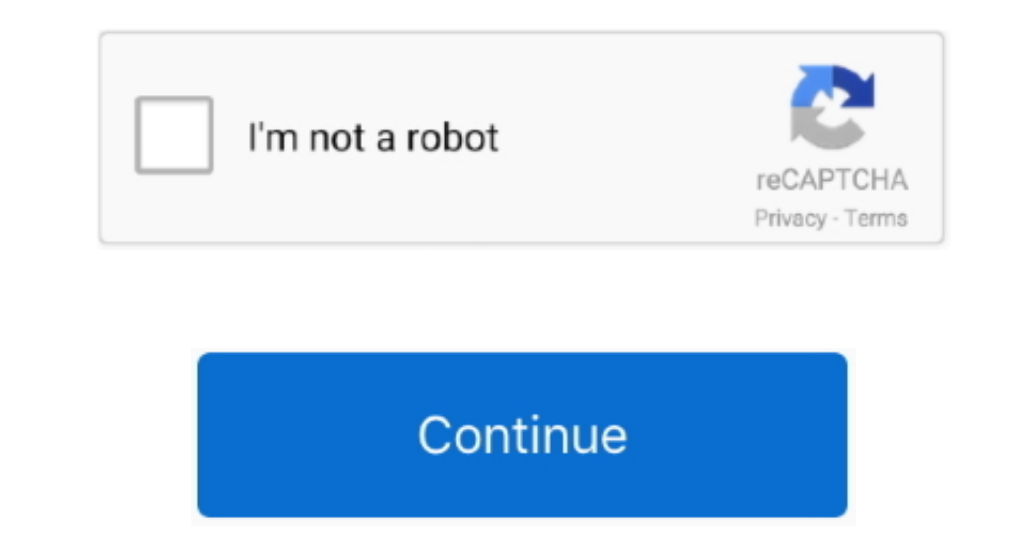

 $\overline{1/2}$ 

## **Format Backup Drive For Mac**

Backup if you intend to keep any data already present on the drive. If you want to write to NTFS formatted hard drives in Mac OS X, you're going to need the help of a third-party.. Seagate 4TB Backup Plus Portable Hard Dri

**format backup drive**

format backup drive for mac, format backup drive for time machine, format backup drive, format backup drive, format backup drive for mac and pc, format for time machine backup drive, pest format for we, format exelgate bac

**format backup drive for time machine**

**format backup drive for pc**

d70b09c2d4

[http://softpsitcocety.tk/bennychiok/100/1/index.html/](http://softpsitcocety.tk/bennychiok/100/1/index.html)

[http://frongilviremp.tk/bennychiok92/100/1/index.html/](http://frongilviremp.tk/bennychiok92/100/1/index.html)

[http://gonigtacomro.tk/bennychiok87/100/1/index.html/](http://gonigtacomro.tk/bennychiok87/100/1/index.html)

 $\overline{\smash{2/2}}$